## **Bnetlauncher Скачать бесплатно без регистрации (Final 2022)**

Приложение bnetlauncher позволяет запускать любую игру в клиенте Battle.net с учетными данными вашей учетной записи Steam. Он был разработан для работы с минимальной конфигурацией и имеет широкие возможности настройки. Игры Battle.net Вы можете запустить любую игру, доступную в клиенте Battle.net, независимо от вашего дистрибьютора. Он работает для игр Battle.net, частных игр или размещенных игр на HotS, WoW, Path of Exile, Pokémon Go, World of Warcraft или Diablo III. Вы также можете загружать приватные игры, то есть те, пароли которых вы никогда не откроете приложению bnetlauncher. Поэтому любую игру, в которую вы играете на онлайнсервисе Blizzard, вы сможете запустить из Steam с помощью bnetlauncher. Игры Battle.net можно запускать в разных контекстах: - Оставьте их работать в фоновом режиме, когда вы выходите из Steam. - Запускайте их при запуске Steam. - Запустите их, когда вы входите в библиотеку. - Попросите вас при запуске сыграть в игру. - Откройте меню опций. - Включить/выключить наложение. - Запускайте игру из панели действий или из сведений об элементе игры. Приложение - Работает как с не-Steam, так и со Steam-играми. - Работает с контроллерами нескольких типов. - Поддерживает списки друзей. - Предоставляет возможность подключить вашу учетную запись Steam к приложению. - Поддерживает пользовательские значки. - Позволяет запускать произвольную версию клиента. - Поддерживает горячие клавиши. - Запускает клиент Battle.net со Steam. - Поддерживает как нулевые, так и ненулевые бета-версии игр. - Поддерживает как настольные, так и мобильные приложения клиента Battle.net. - Поддерживает режим наложения Steam. - Позволяет запускать приватные игры из сведений об игре другой игры. - Сокращает время запуска некоторых игр. - Поддерживает мультиплеер, одиночную игру и альтернативные фракции. - Поддерживает пользовательские профили. - Позволяет запускать программу при запуске игры. - Может запускаться обычным пользователем или программой, требующей root-права. - Позволяет установить режим доступности наложения. - Поддерживает настройку как игры, так и настроек игры. - Поддерживает любой файл конфигурации, поддерживаемый Steam. - Работает с Steam Cloud. Конфигурация - Настройки можно настроить с помощью файла JSON. - Настройки можно редактировать из окна настроек (по умолчанию). - Настройки могут быть открыты

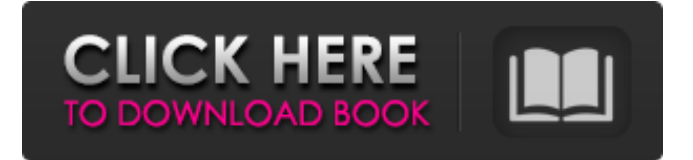

## **Bnetlauncher**

Запускайте игры Battle.net из Steam, не указывая свои учетные данные. Запускайте игры Battle.net из Steam, не указывая свои учетные данные. ★ Исправлена ошибка сбоя при запуске программы на Windows Server 2016. ★ Исправлена возможная ошибка сбоя в Windows Server 2016, когда bnetlauncher-exe запускался как служба. ★ Исправлена ошибка, из-за которой при запуске игры из Steam ненадолго отображалось неожиданное сообщение. ★ Другие исправления ошибок и улучшения. bnetlauncher — относительно простое приложение, позволяющее запускать любую игру в клиенте Battle.net прямо из Steam, без необходимости каждый раз вводить учетные данные своей учетной записи. Кроме того, он позволяет вам использовать оверлей Steam во время игры и создавать профили контроллера Steam для каждой игры. Почему добавление игр Battle.net в Steam может быть проблематичным Как вы, наверное, хорошо знаете, в Steam можно добавить любую игру или программу, даже те, которые не распространяются платформой, а затем запускать их из клиента. Однако при добавлении игр Battle.net у вас возникает проблема: если вы добавляете игры напрямую, вам придется каждый раз вводить свои учетные данные для входа, тогда как клиент Battle.net будет входить в систему автоматически. Запускайте игры Battle.net из Steam, не указывая свои учетные данные. Вам нужно будет добавить исполняемый файл приложения, bnetlauncher.exe, в качестве программы, отличной от Steam, в клиенте. Затем добавьте в параметры запуска один из необходимых параметров (wow, ow, d3, codbo4 и т. д.), чтобы указать игру, которую следует открыть. Вы можете найти полный список кодов на странице проекта GitHub. Теперь, когда вы запускаете программу из Steam, она открывает клиент Battle.net и автоматически запускает выбранную игру. Вам не нужно будет входить в систему, и вы сможете получить доступ к оверлею Steam. Вы даже можете изменить значок ярлыка в Steam на значок соответствующей игры. Если клиент Battle.net не запущен при запуске игры, он будет закрыт после запуска игры.Если он уже открыт, он останется запущенным. Отличный инструмент для тех, кто хочет запускать игры Battle.net из Steam. Из всех способов добавления игр Battle.net в Steam эта программа предоставляет вам, пожалуй, самый интуитивно понятный способ. Любой пользователь должен иметь возможность настроить и запустить все в кратчайшие сроки, и это может сделать многое. fb6ded4ff2

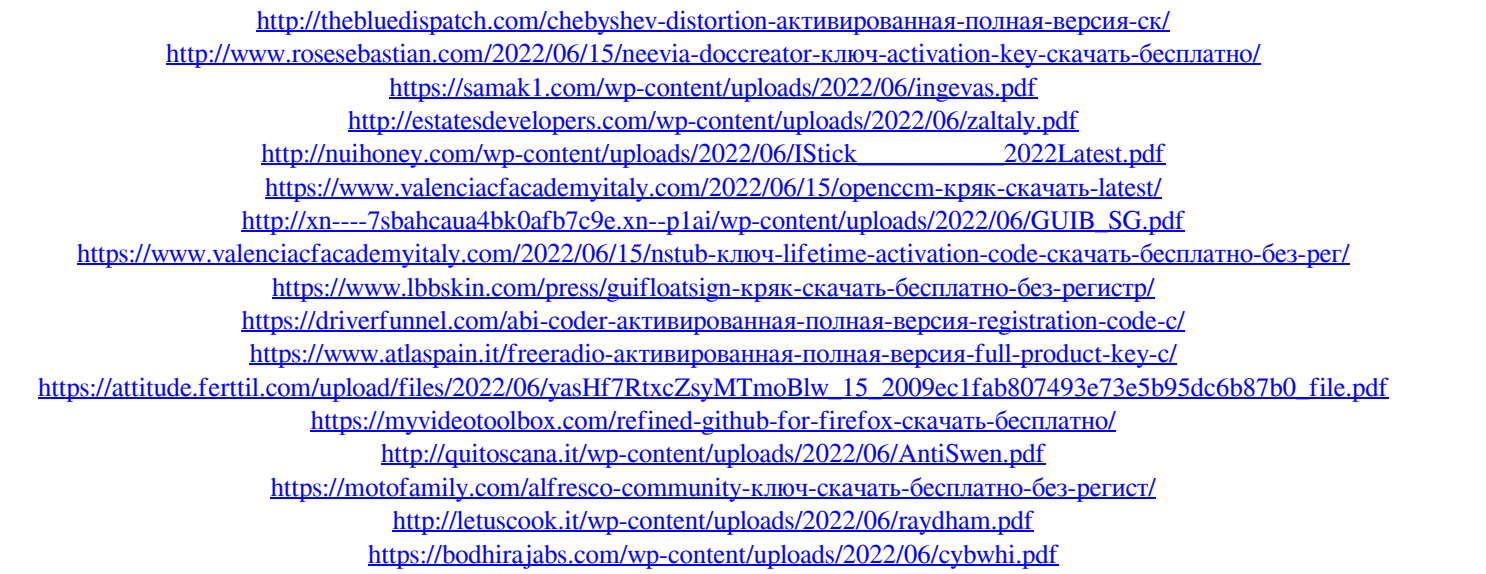

[https://lanoticia.hn/advert/soroban-%d0%b0%d0%ba%d1%82%d0%b8%d0%b2%d0%b8%d1%80%d0%be%d0%b2%d0%b0%d0%bd%d0%bd%](https://lanoticia.hn/advert/soroban-%d0%b0%d0%ba%d1%82%d0%b8%d0%b2%d0%b8%d1%80%d0%be%d0%b2%d0%b0%d0%bd%d0%bd%d0%b0%d1%8f-%d0%bf%d0%be%d0%bb%d0%bd%d0%b0%d1%8f-%d0%b2%d0%b5%d1%80%d1%81%d0%b8%d1%8f-%d1%81%d0%ba%d0%b0%d1%87%d0%b0/)

[d0%b0%d1%8f-%d0%bf%d0%be%d0%bb%d0%bd%d0%b0%d1%8f-%d0%b2%d0%b5%d1%80%d1%81%d0%b8%d1%8f-%d1%81%d0%ba](https://lanoticia.hn/advert/soroban-%d0%b0%d0%ba%d1%82%d0%b8%d0%b2%d0%b8%d1%80%d0%be%d0%b2%d0%b0%d0%bd%d0%bd%d0%b0%d1%8f-%d0%bf%d0%be%d0%bb%d0%bd%d0%b0%d1%8f-%d0%b2%d0%b5%d1%80%d1%81%d0%b8%d1%8f-%d1%81%d0%ba%d0%b0%d1%87%d0%b0/) [%d0%b0%d1%87%d0%b0/](https://lanoticia.hn/advert/soroban-%d0%b0%d0%ba%d1%82%d0%b8%d0%b2%d0%b8%d1%80%d0%be%d0%b2%d0%b0%d0%bd%d0%bd%d0%b0%d1%8f-%d0%bf%d0%be%d0%bb%d0%bd%d0%b0%d1%8f-%d0%b2%d0%b5%d1%80%d1%81%d0%b8%d1%8f-%d1%81%d0%ba%d0%b0%d1%87%d0%b0/) [http://savebyzipcode.com/wp-content/uploads/2022/06/User\\_Import\\_Tool.pdf](http://savebyzipcode.com/wp-content/uploads/2022/06/User_Import_Tool.pdf)

<http://www.ohminnesota.com/wp-content/uploads/2022/06/alaugua.pdf>